## **Lesson Plan**

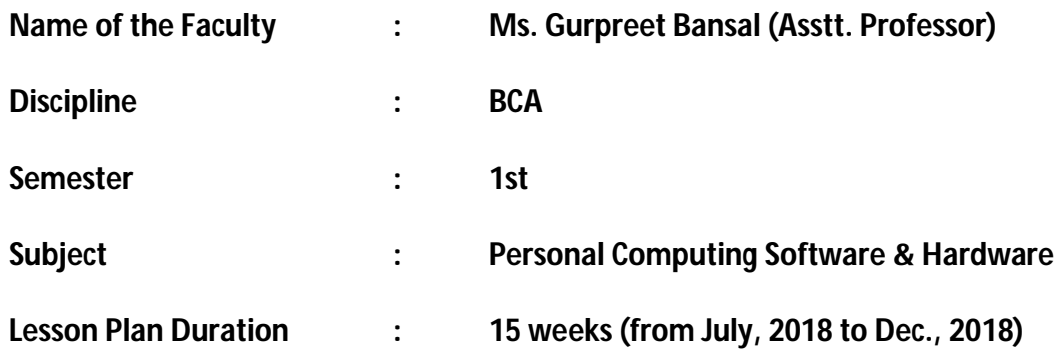

**Work Load (Lecture/Practical) per week (in hours):Lecture: 3, Practical: 2**

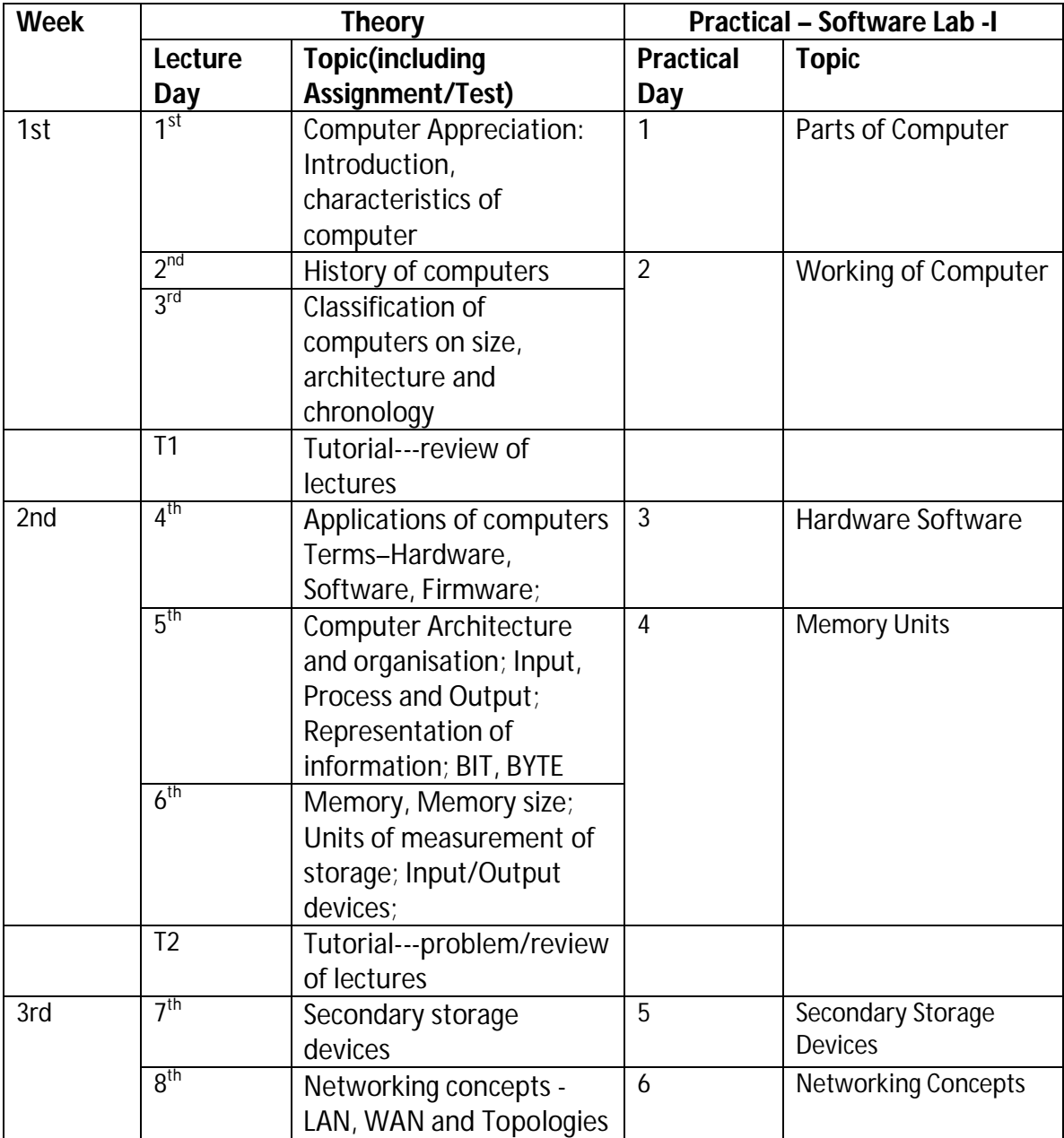

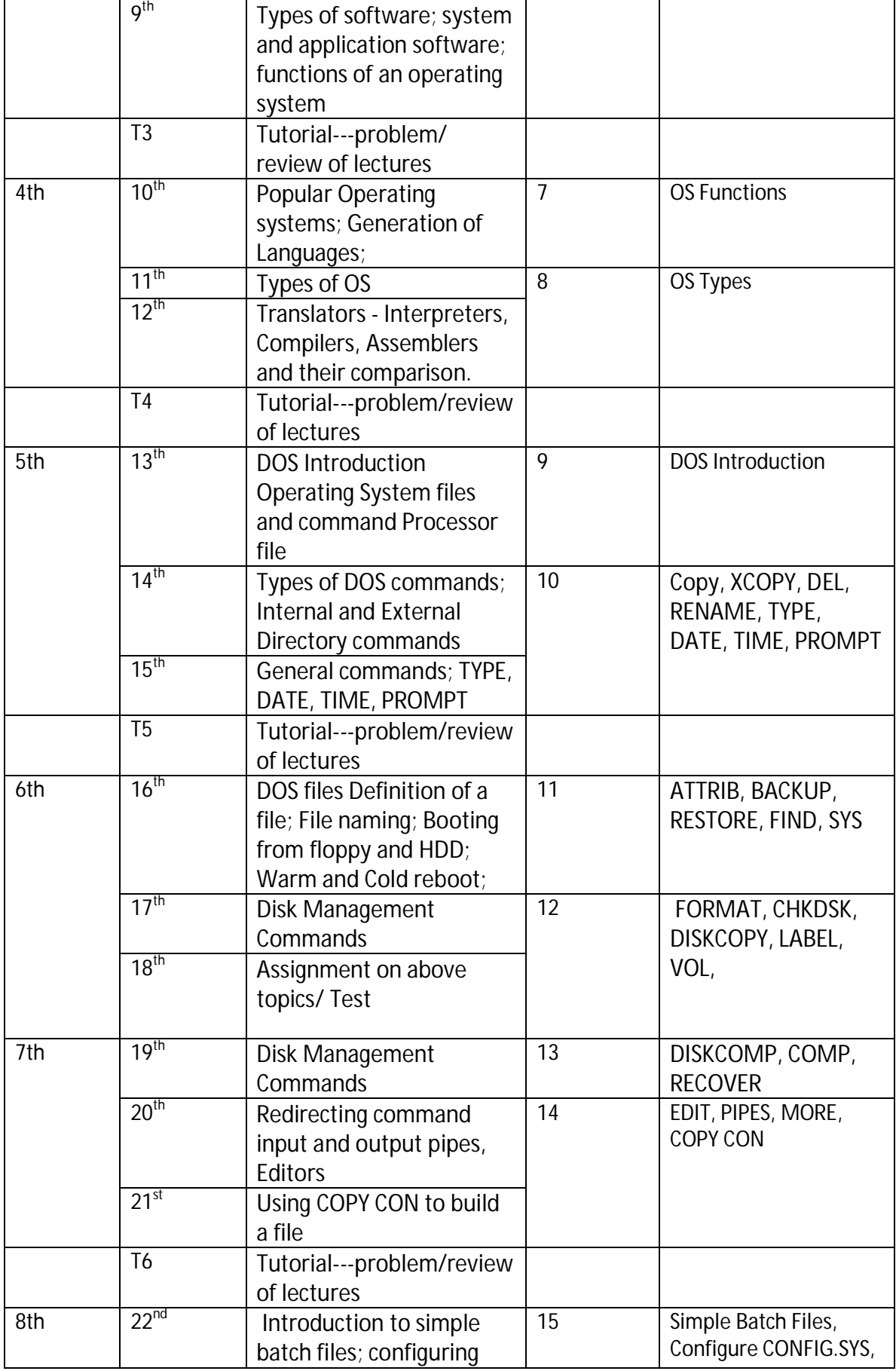

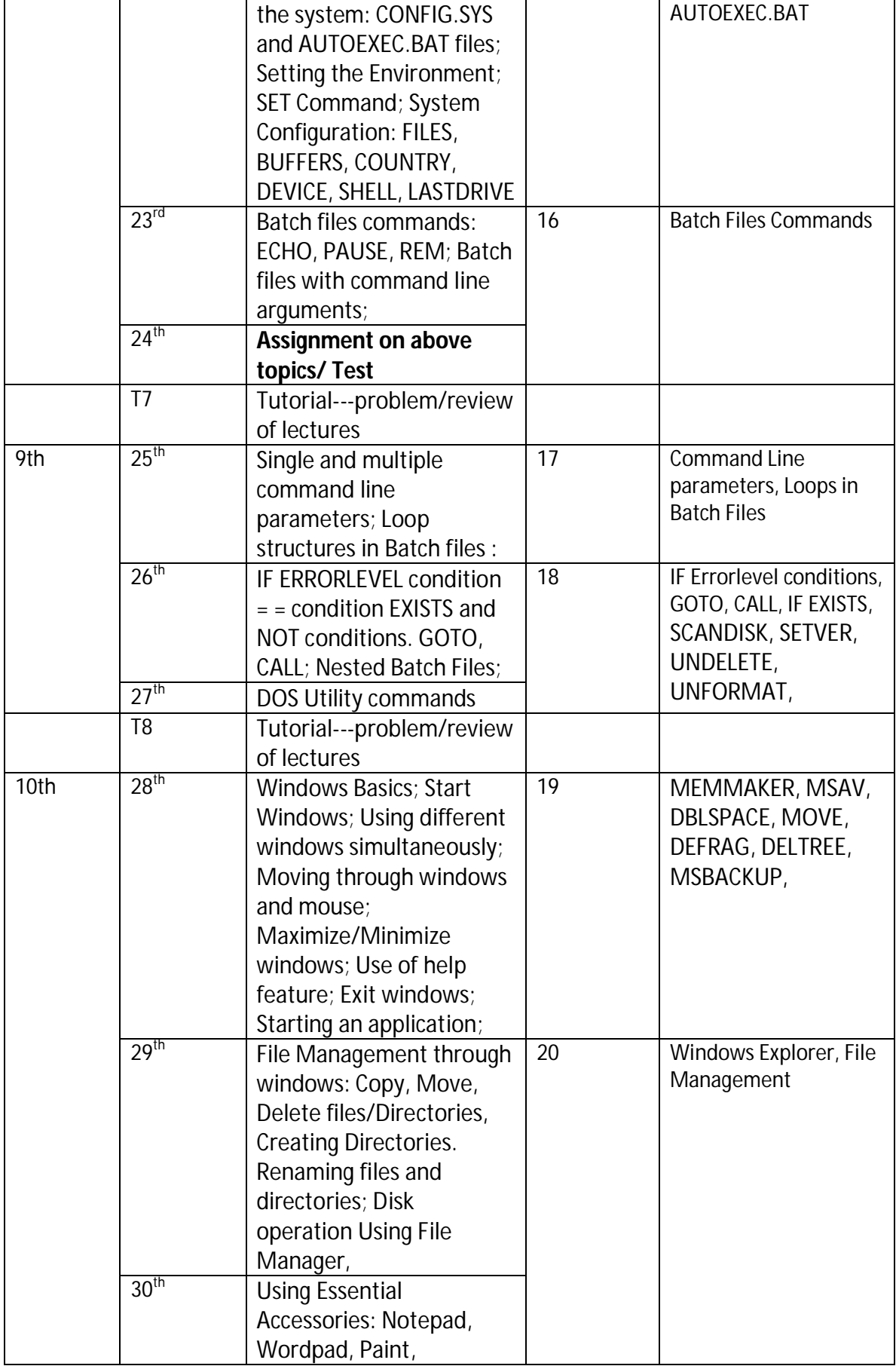

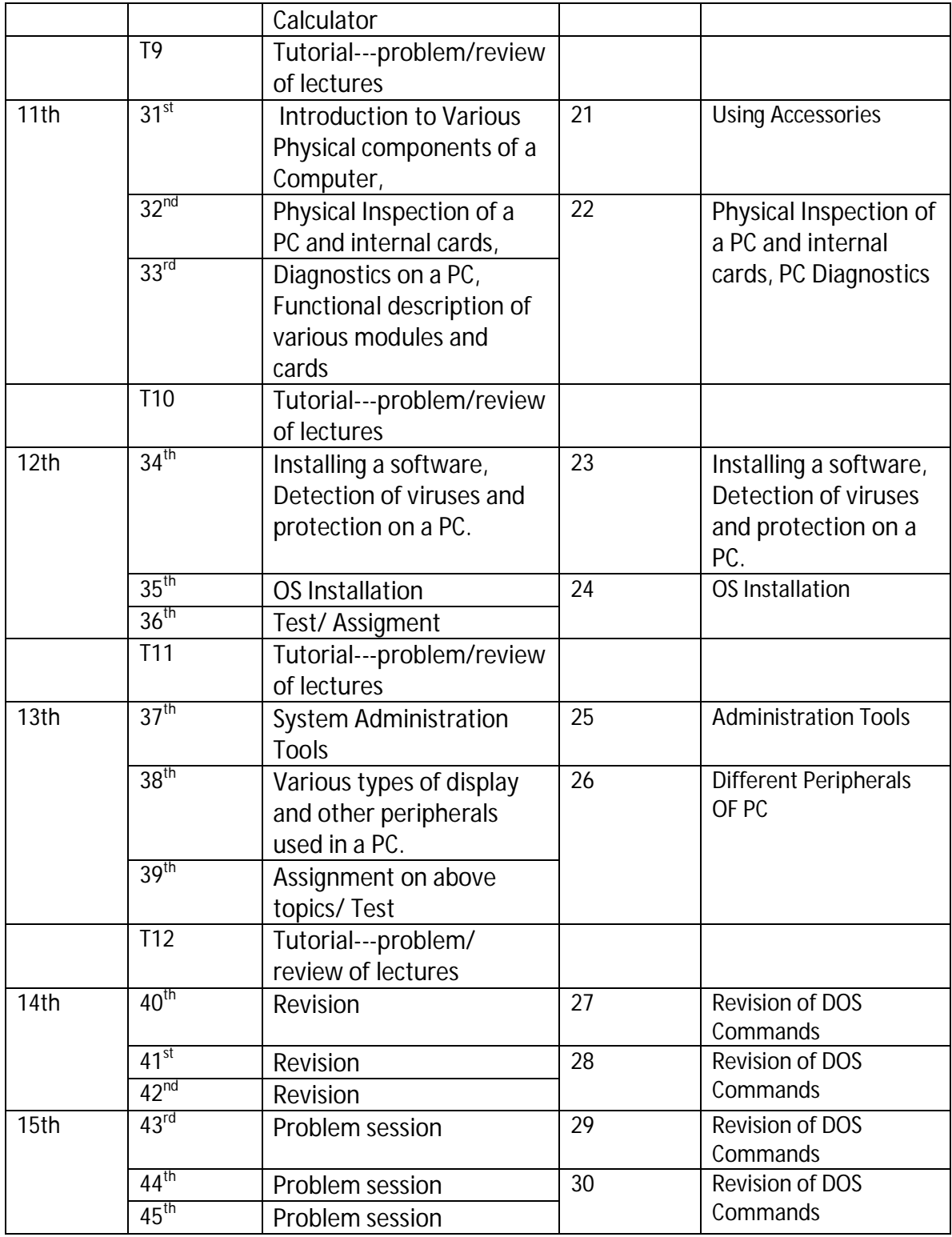

(Ms. Gurpreet Bansal)

Asstt . PROFESSOR